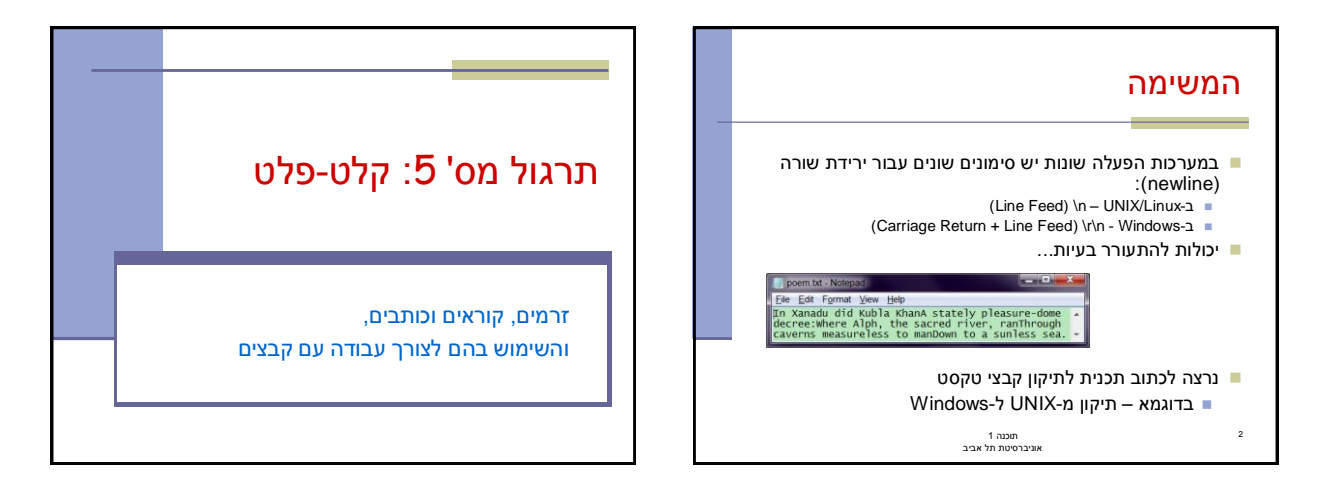

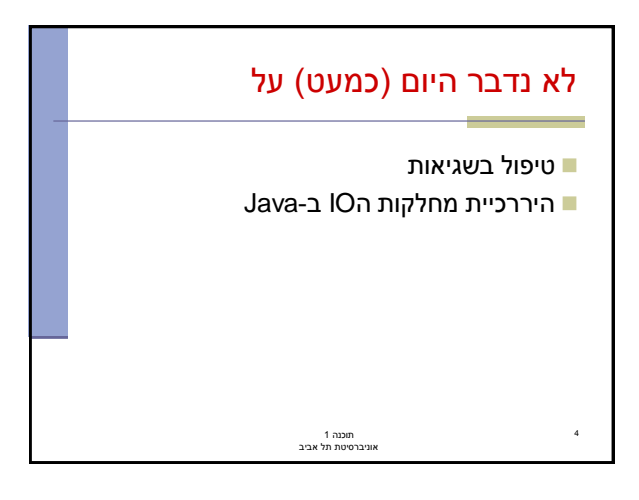

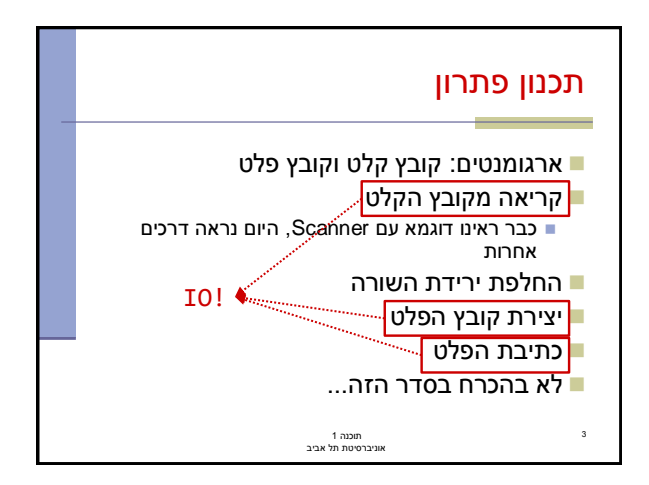

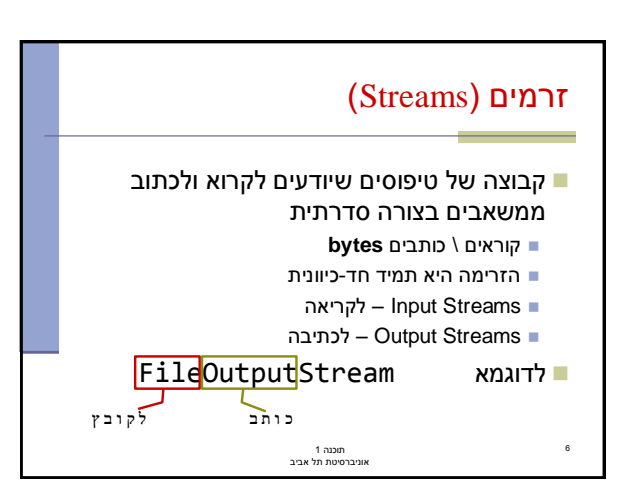

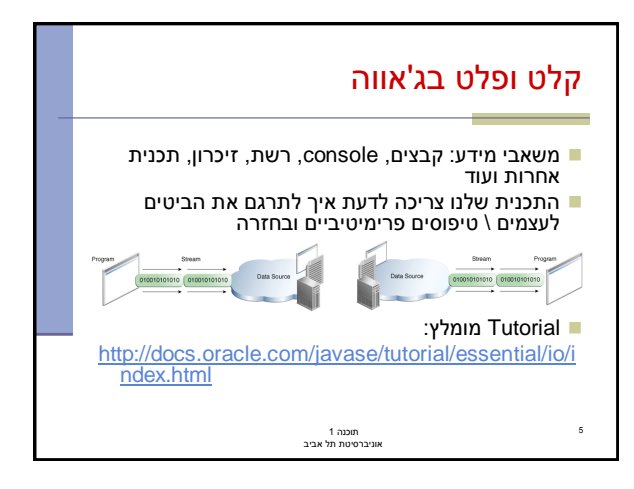

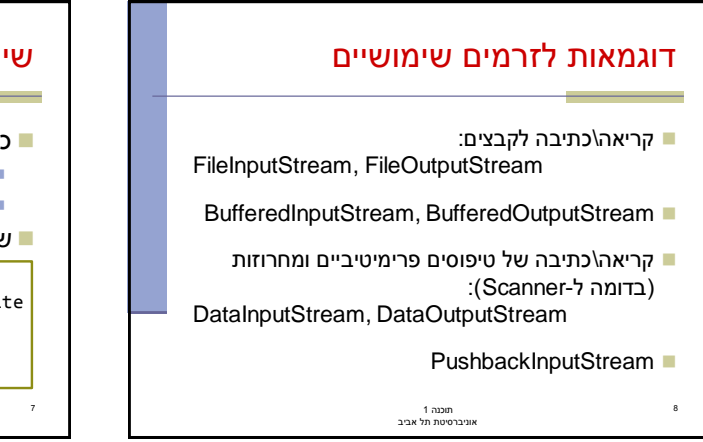

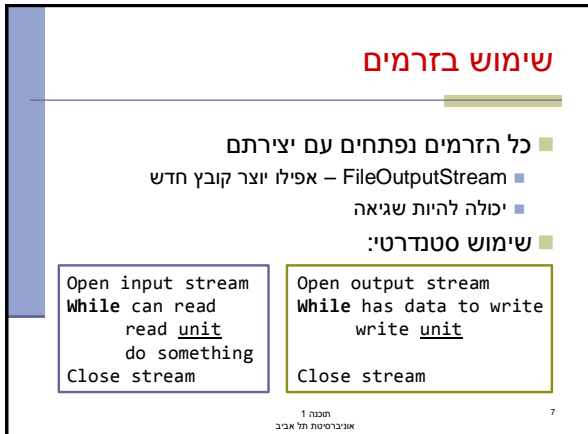

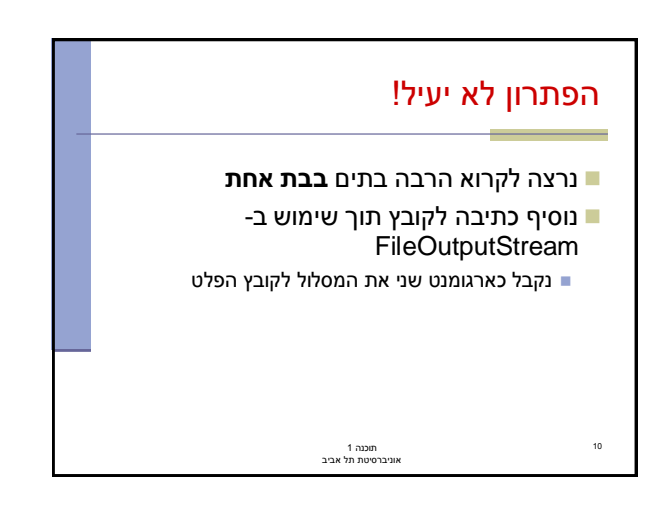

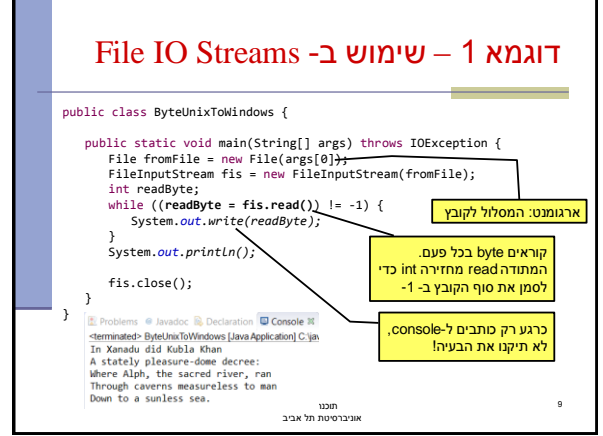

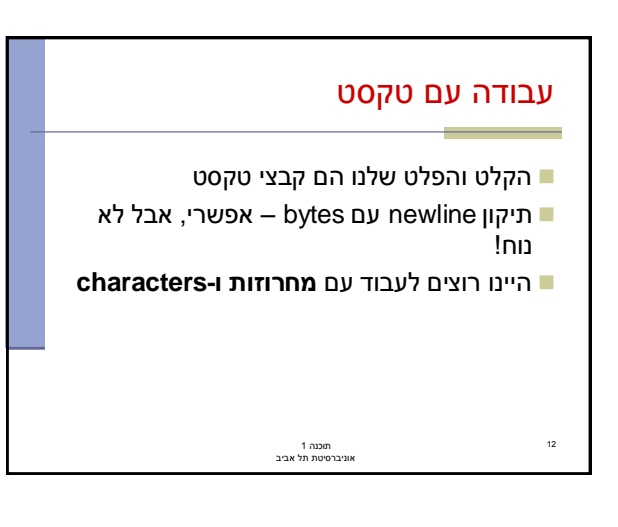

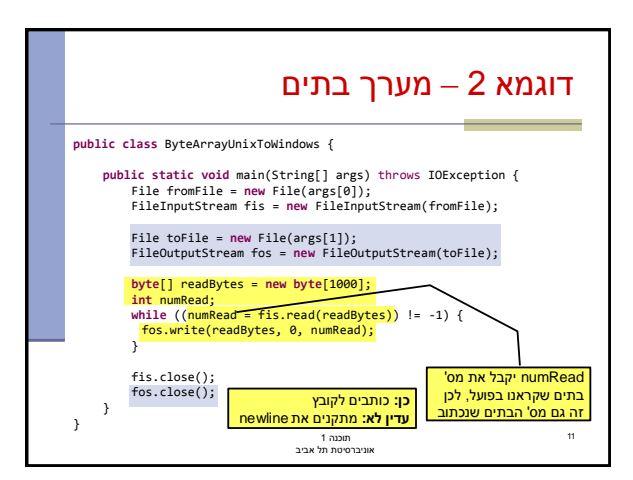

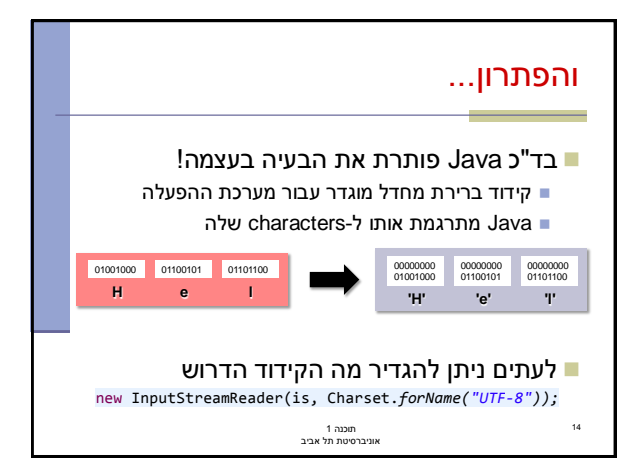

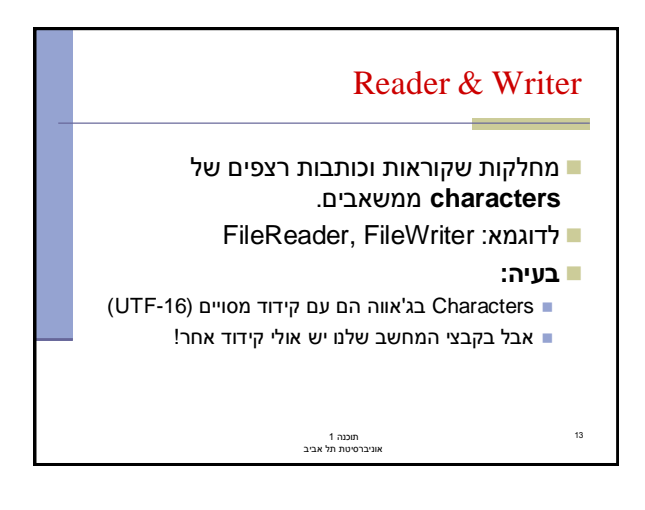

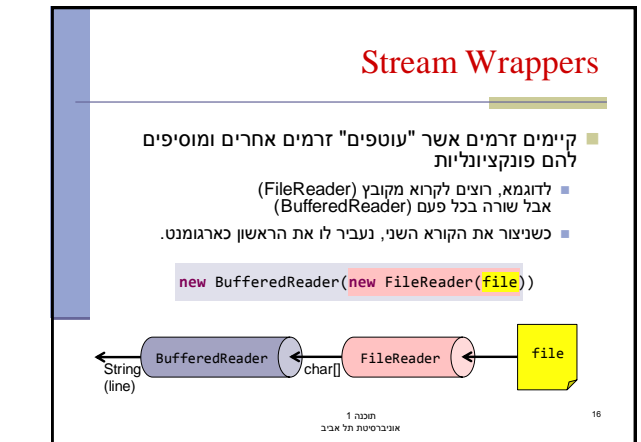

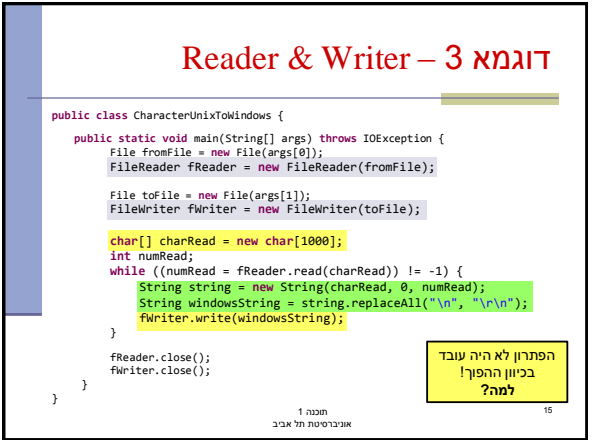

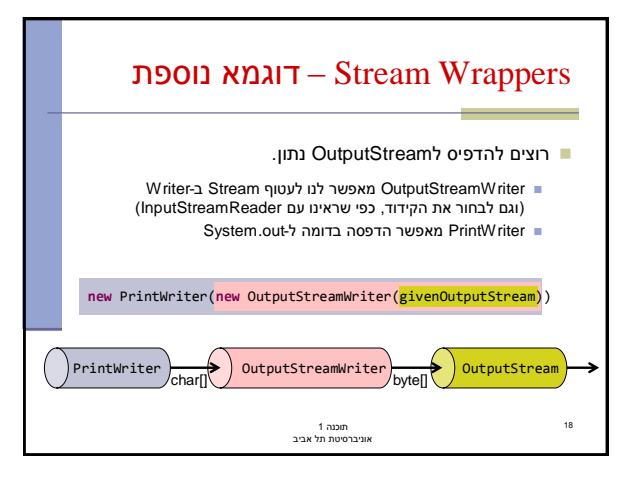

## איך זה עובד?

17

- אנחנו נעבוד עם הזרם העוטף החיצוני ביותר )BufferedReader בדוגמא(
	- נשלח לו מהקוד בקשות קריאה או כתיבה
	- כל זרם עוטף מחליט מתי לשלוח בקשת קריאה\כתיבה לזרם הנעטף על-ידו
- ומבצע עיבוד על המידע לפני שהוא מעביר אותו הלאה
- עלינו רק לדאוג לחבר את הזרמים בצורה נכונה

תוכנה 1 אוניברסיטת תל אביב

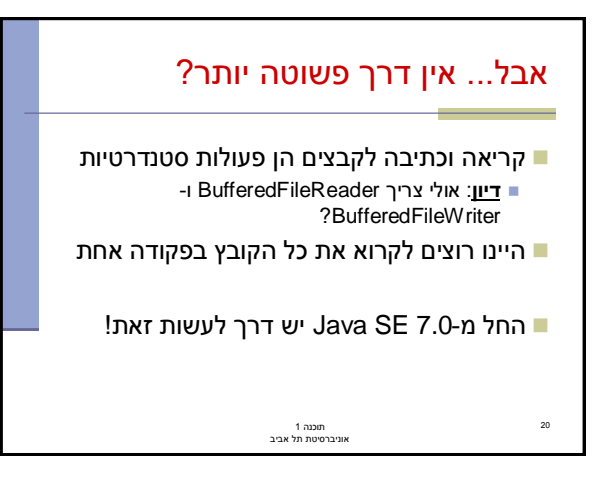

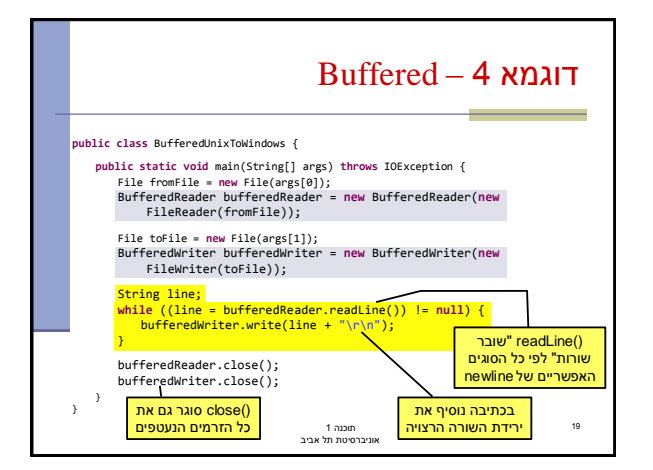

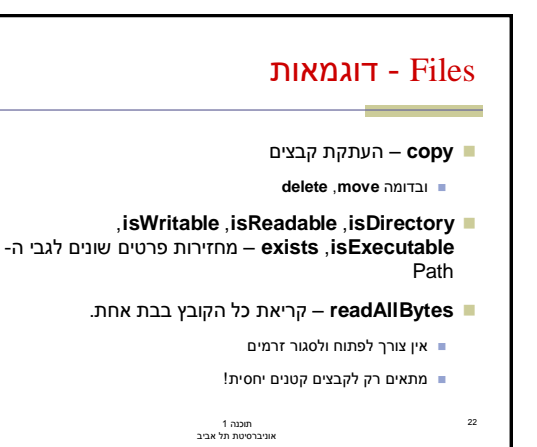

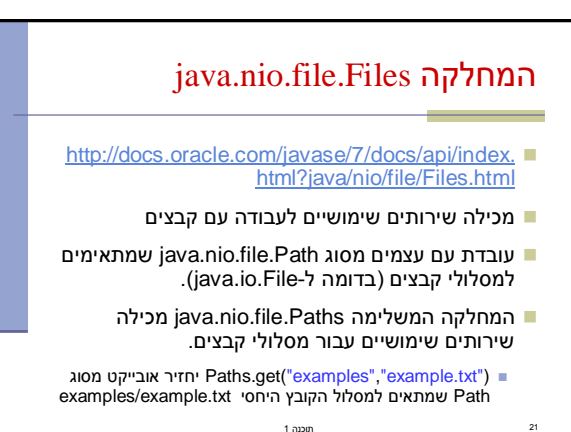

תוכנה 1 אוניברסיטת תל אביב

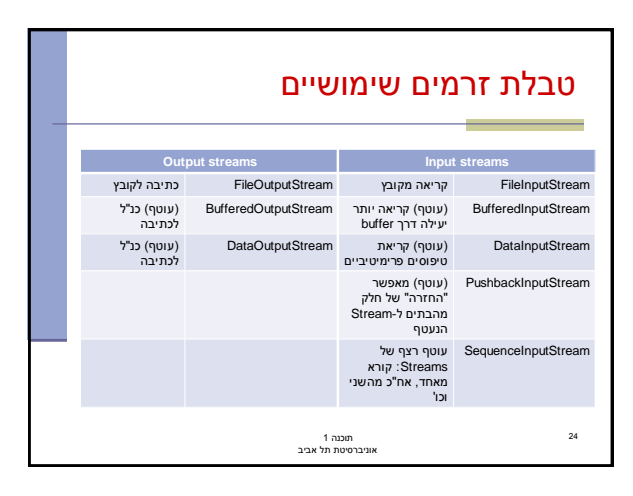

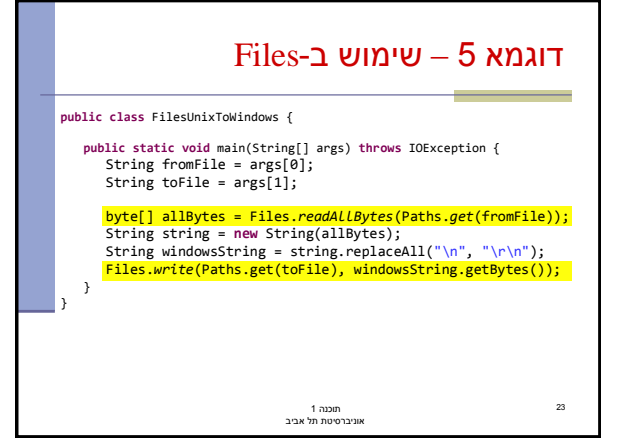

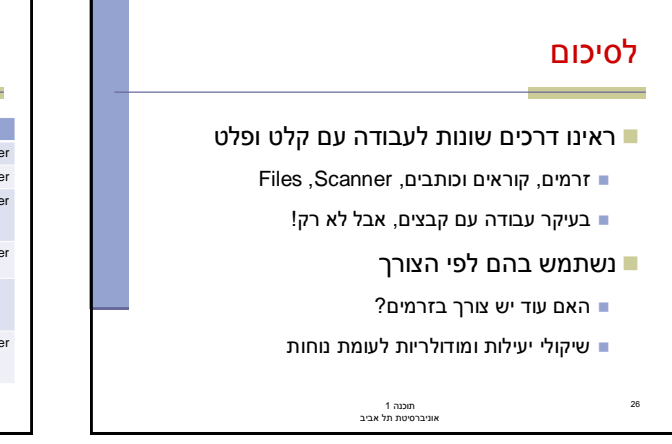

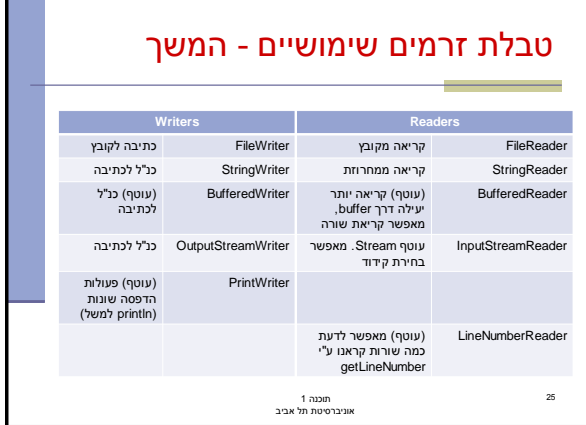